# **How to Get to Tokai University Shonan Campus**

#### ■Limousine Bus

- 1. Take Limousine Bus bound for Hon‐Atsugi Station. It takes about 2 hours and costs 3,650 yen from the airport to Hon‐Atsugi Station. You need to purchase a ticket before taking the bus at the counter on the arrival lobby.
- 2. Take rapid express (kaisoku kyuko) or express(kyuko) that are bound for either Odawara, Hakoneyumoto, or Shinmatsuda. It takes about 12‐15 minutes and costs 220 yen. Please get off at Tokai Daigaku‐mae station.
- 3. It takes about 15 minutes from Tokai Daigaku‐mae station to Tokai University. If you bring heavy luggage, you can take a taxi from Tokai Daigaku‐mae station. It will cost you approximately 1,000 yen.

### ■ Narita Express (N'EX)

- 1. Take Narita Express bound for Shinjuku station. It takes about 90 minutes by Narita Express and costs 3250 yen.
- 2. The Odakyu Line departs from Shinjuku station,and get off at Tokai Daigaku‐mae station. It takes about 60‐80 minutes. Take the first 6 compartments as the others may be bound for different destinations.

For futher information about transportations, please refer the following website.

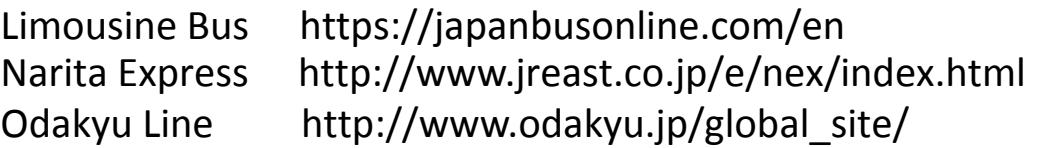

## **Maps**

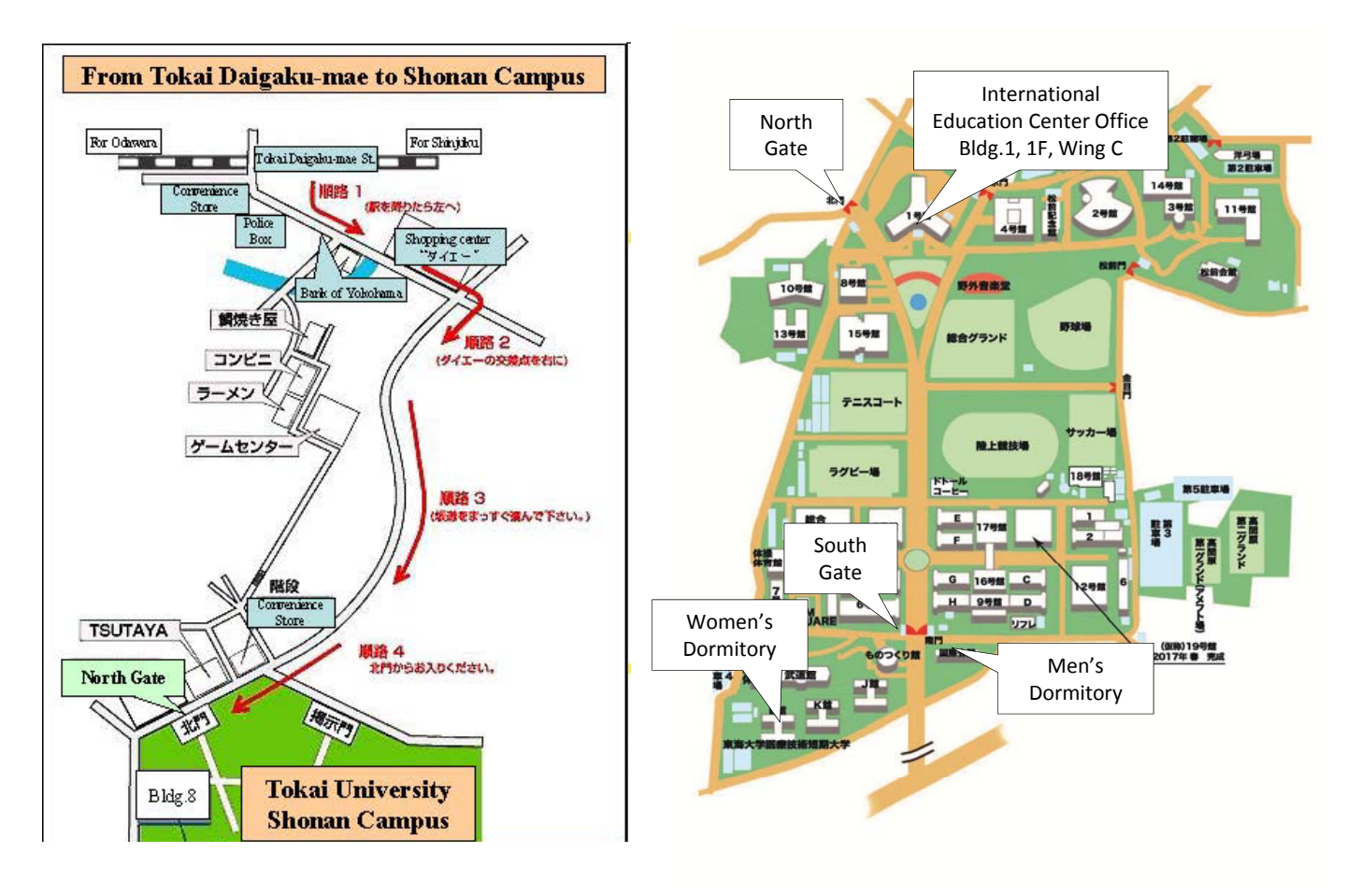

When you come to Tokai University, please go to the dormitory at first. If you cannot speak Japanese, please show the following part.

#### タクシー運転手様、

私は日本語を話せません。

東海大学国際会館(男性の場合)・留学生会館(女性の場合)ま で行って下さい。

国際会館:

〒259‐1207 神奈川県平塚市北金目4‐1‐3(Tel. 0463‐50‐2010) 留学生会館:

〒259‐1207 神奈川県平塚市北金目4‐1‐2(Tel. 0463‐59‐5543)

To taxi driver,

I cannot speak Japanese. Please go to the dormitory of Tokai University. Address of Men's dormitory

4‐1‐3, Kitakaname, Hiratsuka, Kanagawa, 259‐1207, Japan

Address of Women's dormitory

4‐1‐2, Kitakaname, Hiratsuka, Kanagawa, 259‐1207, Japan